# Screen Saver Framework Reference

**Cocoa > User Experience**

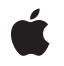

**2006-05-23**

#### É

Apple Inc. © 2006 Apple Computer, Inc. All rights reserved.

No part of this publication may be reproduced, stored in a retrieval system, or transmitted, in any form or by any means, mechanical, electronic, photocopying, recording, or otherwise, without prior written permission of Apple Inc., with the following exceptions: Any person is hereby authorized to store documentation on a single computer for personal use only and to print copies of documentation for personal use provided that the documentation contains Apple's copyright notice.

The Apple logo is a trademark of Apple Inc.

Use of the "keyboard" Apple logo (Option-Shift-K) for commercial purposes without the prior written consent of Apple may constitute trademark infringement and unfair competition in violation of federal and state laws.

No licenses, express or implied, are granted with respect to any of the technology described in this document. Apple retains all intellectual property rights associated with the technology described in this document. This document is intended to assist application developers to develop applications only for Apple-labeled computers.

Every effort has been made to ensure that the information in this document is accurate. Apple is not responsible for typographical errors.

Apple Inc. 1 Infinite Loop Cupertino, CA 95014 408-996-1010

Apple, the Apple logo, Cocoa, Mac, Mac OS, and Objective-C are trademarks of Apple Inc., registered in the United States and other countries.

Numbers is a trademark of Apple Inc.

OpenGL is a registered trademark of Silicon Graphics, Inc.

Simultaneously published in the United States and Canada.

**Even though Apple has reviewed this document, APPLE MAKESNOWARRANTYOR REPRESENTATION, EITHER EXPRESS OR IMPLIED, WITH RESPECT TO THIS DOCUMENT, ITS QUALITY, ACCURACY, MERCHANTABILITY,OR FITNESS FOR A PARTICULAR PURPOSE. AS A RESULT, THIS DOCUMENT IS PROVIDED "AS IS," AND YOU, THE READER, ARE**

**ASSUMING THE ENTIRE RISK AS TO ITS QUALITY AND ACCURACY.**

**IN NO EVENT WILL APPLE BE LIABLE FOR DIRECT, INDIRECT, SPECIAL, INCIDENTAL, OR CONSEQUENTIALDAMAGES RESULTINGFROM ANY DEFECT OR INACCURACY IN THIS DOCUMENT, even if advised of the possibility of such damages.**

**THE WARRANTY AND REMEDIES SET FORTH ABOVE ARE EXCLUSIVE AND IN LIEU OF ALL OTHERS, ORAL OR WRITTEN, EXPRESS OR IMPLIED. No Apple dealer, agent, or employee is authorized to make any modification, extension, or addition to this warranty.**

**Some states do not allow the exclusion orlimitation of implied warranties or liability for incidental or consequential damages, so the above limitation or exclusion may not apply to you. This warranty gives you specific legal rights, and you may also have other rights which vary from state to state.**

# **Contents**

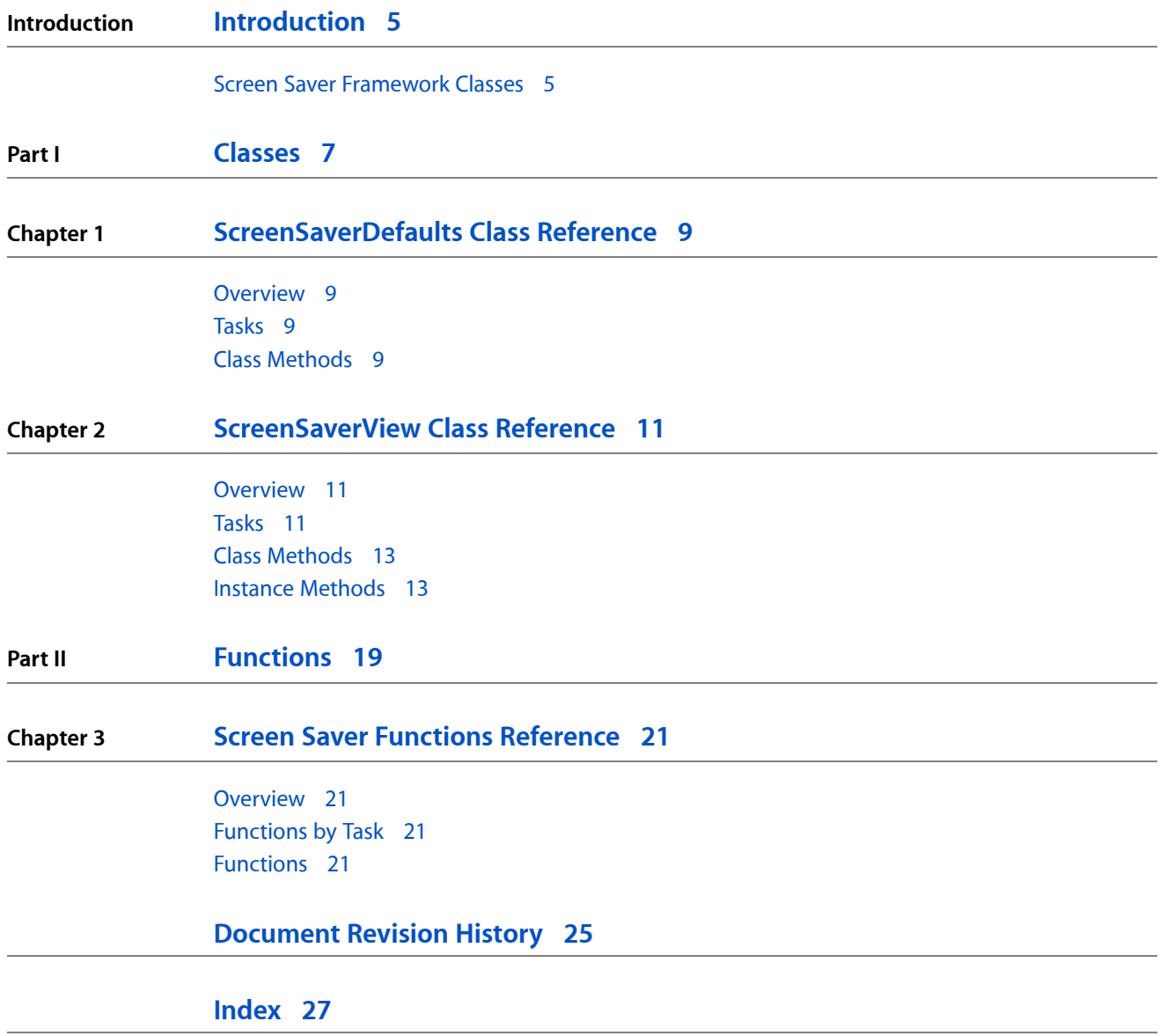

**CONTENTS**

# <span id="page-4-0"></span>Introduction

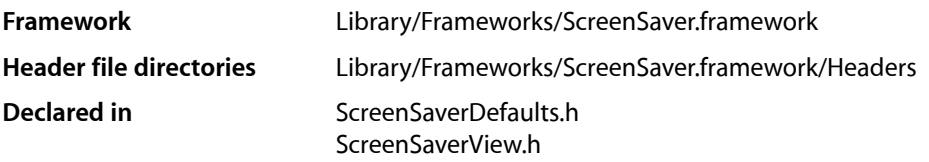

The Screen Saver framework defines the interface for subclasses to interact with the Screen Effects user interface feature. Screen Effects modules need to be written in Objective-C with its user interface implemented using Cocoa.

# <span id="page-4-1"></span>Screen Saver Framework Classes

The Screen Saver framework consists of the ScreenSaverView class, an abstract subclass of NSView. ScreenSaverView defines an interface for animating screen savers, instantiating small preview versions of the screen saver view (for display in the system preferences, for example), and for providing a configuration sheet to set various properties of the screen saver.

The ScreenSaverDefaults class is a subclass of NSUserDefaults and provides an interface to the standard user preferences storage system.

In addition, the Screen Saver framework provides a number of functions commonly required by screen saver applications including producing random values and centering rectangles.

**INTRODUCTION**

Introduction

<span id="page-6-0"></span>**PART I**

# Classes

**PART I** Classes

# <span id="page-8-0"></span>ScreenSaverDefaults Class Reference

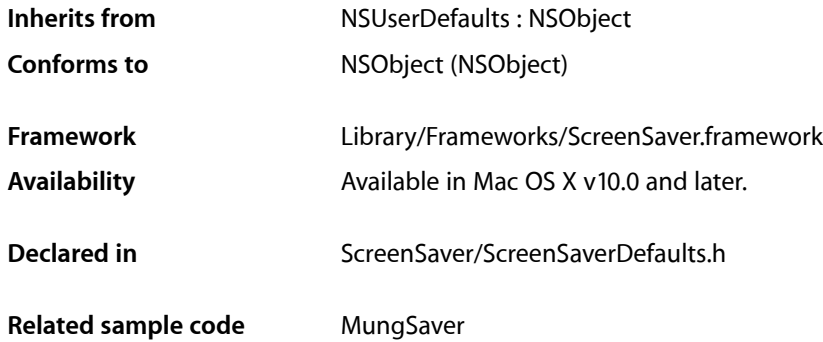

# <span id="page-8-1"></span>**Overview**

ScreenSaverDefaults defines a set of methods for saving and restoring user defaults for screen savers.

Because screen savers are packaged as bundles and loaded by several different applications, it is not possible to use NSUserDefaults to store user preferences for them. ScreenSaverDefaults adds the method [defaultsForModuleWithName:](#page-8-4) (page 9) to get an instance corresponding to a particular module name. Screen savers should typically use their bundle identifier as the module name. Once you have an instance of screen saver defaults, you can use the normal methods of NSUserDefaults to load, store, or modify values.

# <span id="page-8-2"></span>Tasks

## **Obtaining the ScreenSaverDefaults Instance**

<span id="page-8-4"></span><span id="page-8-3"></span>[+ defaultsForModuleWithName:](#page-8-4) (page 9)

Returns a screen saver defaults instance that reads and writes defaults for the module *module Name*.

# Class Methods

## **defaultsForModuleWithName:**

Returns a screen saver defaults instance that reads and writes defaults for the module *module Name*.

+ (id)**defaultsForModuleWithName:**(NSString \*)*moduleName*

ScreenSaverDefaults Class Reference

**Availability** Available in Mac OS X v10.0 and later.

**Related Sample Code** MungSaver

**Declared In** ScreenSaverDefaults.h

# <span id="page-10-0"></span>ScreenSaverView Class Reference

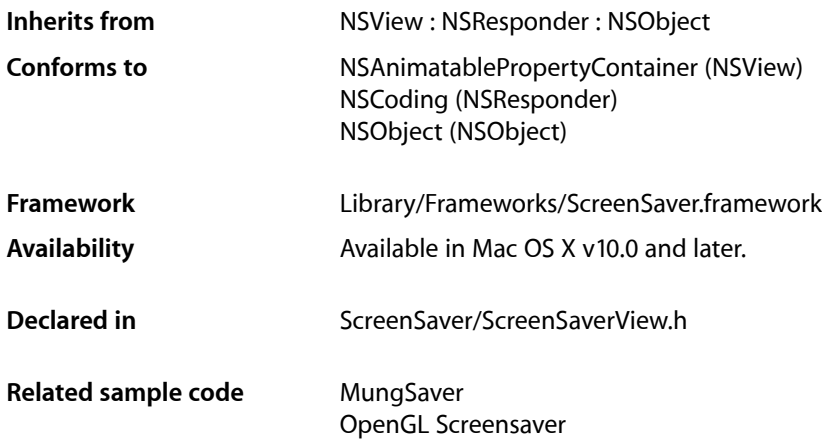

# <span id="page-10-1"></span>**Overview**

ScreenSaverView is an abstract class that defines the interface for subclassers to interact with the screen saver infrastructure.

Screen savers are subclasses of ScreenSaverView, packaged up in bundles and loaded by the screen saver application. (These bundles have a suffix of . saver and are located in the Library/Screen Savers directories of the various file system domains. See *File System Overview* for information about domains.) ScreenSaverView defines an interface for animating screen savers, instantiating small preview versions of the screen saver view (for display in the system preferences, for example), and for providing a configuration sheet to set various properties of the screen saver. In addition, subclasses can set the animation interval, the backing store of their window, and how the screen transitions to the animation.

<span id="page-10-2"></span>There are two main ways to do drawing in a screen saver. You can either do your drawing in the normal NSView [drawRect:](#page-14-0) (page 15) method, or you can do your drawing in ScreenSaverView's [animateOneFrame](#page-12-2) (page 13) method. If you do drawing in [drawRect:](#page-14-0) (page 15), you should call setNeedsDisplay: with an argument of YES in animateOneFrame.

# Tasks

# **Initializing a ScreenSaverView**

[– initWithFrame:](#page-15-0) (page 16)

Calls [initWithFrame:isPreview:](#page-15-1) (page 16) with an argument of NO.

ScreenSaverView Class Reference

[– initWithFrame:isPreview:](#page-15-1) (page 16)

Initializes a newly allocated ScreenSaverView with *frame* as its frame rectangle, and sets the value returned by [isPreview](#page-15-2) (page 16) to *isPreview*.

### **Getting the Preferred Window Behavior**

[+ backingStoreType](#page-12-3) (page 13)

Returns the desired backing store for windows in which the screen saver view will be instantiated.

[+ performGammaFade](#page-12-4) (page 13)

Indicates whether the screen saver application should perform a gradual screen fade when it starts and stops the animation.

### **Setting and Getting the Animation Time Interval**

- [animationTimeInterval](#page-13-0) (page 14) Returns the minimum time between animation frames of the screen saver.
- [setAnimationTimeInterval:](#page-16-0) (page 17) Sets the time interval between animation frames.

### **Animating the ScreenSaverView**

- [startAnimation](#page-16-1) (page 17) Activates the periodic timer that animates the screen saver.
- [animateOneFrame](#page-12-2) (page 13) Advances the screen saver's animation by a single frame.
- [stopAnimation](#page-17-0) (page 18) Deactivates the timer that advances the animation.
- [isAnimating](#page-15-3) (page 16) Returns YES if the screen saver is currently animating, NO otherwise.

### **Drawing the ScreenSaverView**

[– drawRect:](#page-14-0) (page 15)

Draws the screen saver view.

[– isPreview](#page-15-2) (page 16)

Returns YES if the screen saver view was created in a smaller size to be used as a preview, NO if it was created full-screen for use as a screen saver.

# **Accessing the Configuration Sheet**

```
– hasConfigureSheet (page 15)
      Returns whether the screen saver has an associated configuration sheet.
```
[– configureSheet](#page-13-1) (page 14)

Returns the window containing all of the controls to be used for configuring the screen saver.

# <span id="page-12-0"></span>Class Methods

# <span id="page-12-3"></span>**backingStoreType**

Returns the desired backing store for windows in which the screen saver view will be instantiated.

```
+ (NSBackingStoreType)backingStoreType
```
#### **Discussion**

Subclasses should override this method to return the desired backing store. The default is NSBackingStoreBuffered.

**Availability**

Available in Mac OS X v10.0 and later.

<span id="page-12-4"></span>**Declared In** ScreenSaverView.h

# **performGammaFade**

Indicates whether the screen saver application should perform a gradual screen fade when it starts and stops the animation.

+ (BOOL)**performGammaFade**

#### **Discussion**

This class method allows the screen saver view to select how the desktop visibly transitions to the screen saver view. If this method returns YES, the screen will gradually darken before the animation begins. If it returns NO, the transition will be immediate. The latter behavior is more appropriate if the screen saver animates a screen shot of the desktop, as is the case for optical lens effects. The default is YES.

#### **Availability**

Available in Mac OS X v10.0 and later.

<span id="page-12-2"></span><span id="page-12-1"></span>**Declared In** ScreenSaverView.h

# Instance Methods

### **animateOneFrame**

Advances the screen saver's animation by a single frame.

- (void)**animateOneFrame**

#### **Discussion**

This method is called each time the timer animating the screen saver fires. The time between calls to this method is always at least [animationTimeInterval](#page-13-0) (page 14). It is guaranteed that the focus is locked when this method is called, so subclasses may do drawing in this method. The subclass can also let [drawRect:](#page-14-0) (page 15) perform the drawing, in which case animateOneFrame needs to call setNeedsDisplay: with an argument of YES. The default implementation does nothing.

#### **Availability**

Available in Mac OS X v10.0 and later.

**See Also** [– drawRect:](#page-14-0) (page 15)

**Related Sample Code** MungSaver OpenGL Screensaver

<span id="page-13-0"></span>**Declared In** ScreenSaverView.h

# **animationTimeInterval**

Returns the minimum time between animation frames of the screen saver.

- (NSTimeInterval)**animationTimeInterval**

#### **Availability**

Available in Mac OS X v10.0 and later.

#### **See Also**

[– setAnimationTimeInterval:](#page-16-0) (page 17)

#### <span id="page-13-1"></span>**Declared In**

ScreenSaverView.h

# **configureSheet**

Returns the window containing all of the controls to be used for configuring the screen saver.

- (NSWindow \*)**configureSheet**

#### **Discussion**

This window will be run as a sheet, so it must include buttons that allow the user to end the modal session in which the sheet runs. When the user dismisses the sheet, the controller in charge of the sheet must end the document modal session by calling NSApplication's endSheet: with the sheet's window as the argument.

#### **Availability**

Available in Mac OS X v10.0 and later.

**See Also** [– hasConfigureSheet](#page-14-1) (page 15)

**Related Sample Code** MungSaver

OpenGL Screensaver

#### **Declared In**

ScreenSaverView.h

### <span id="page-14-0"></span>**drawRect:**

Draws the screen saver view.

- (void)**drawRect:**(NSRect)*rect*

#### **Discussion**

ScreenSaverView implements drawRect: to draw a black background. Subclasses can do their drawing here or in [animateOneFrame](#page-12-2) (page 13).

#### **Availability**

Available in Mac OS X v10.0 and later.

#### **See Also**

- [animateOneFrame](#page-12-2) (page 13)
- [startAnimation](#page-16-1) (page 17)
- [stopAnimation](#page-17-0) (page 18)

#### **Declared In**

<span id="page-14-1"></span>ScreenSaverView.h

# **hasConfigureSheet**

Returns whether the screen saver has an associated configuration sheet.

- (BOOL)**hasConfigureSheet**

#### **Discussion**

Subclasses that provide configure sheets as part of their bundle should override this method to return YES.

**Availability** Available in Mac OS X v10.0 and later.

**See Also** [– configureSheet](#page-13-1) (page 14)

**Related Sample Code** MungSaver OpenGL Screensaver

**Declared In** ScreenSaverView.h

# <span id="page-15-0"></span>**initWithFrame:**

Calls [initWithFrame:isPreview:](#page-15-1) (page 16) with an argument of NO.

- (id)**initWithFrame:**(NSRect)*frame*

**Availability** Available in Mac OS X v10.0 and later.

**Declared In** ScreenSaverView.h

## <span id="page-15-1"></span>**initWithFrame:isPreview:**

Initializes a newly allocated ScreenSaverView with *frame* as its frame rectangle, and sets the value returned by [isPreview](#page-15-2) (page 16) to *isPreview*.

- (id)**initWithFrame:**(NSRect)*frame* **isPreview:**(BOOL)*isPreview*

#### **Discussion**

The screen saver application will install the new view object into the view hierarchy of an NSWindow before the animation begins. This method is the designated initializer for the ScreenSaverView class. Returns self.

#### **Availability**

Available in Mac OS X v10.0 and later.

#### **See Also**

[– initWithFrame:](#page-15-0) (page 16)

#### <span id="page-15-3"></span>**Declared In**

ScreenSaverView.h

# **isAnimating**

Returns YES if the screen saver is currently animating, NO otherwise.

```
- (BOOL)isAnimating
```
#### **Availability**

Available in Mac OS X v10.0 and later.

#### **See Also**

- [startAnimation](#page-16-1) (page 17)
- <span id="page-15-2"></span>[– stopAnimation](#page-17-0) (page 18)

#### **Declared In**

ScreenSaverView.h

## **isPreview**

Returns YES if the screen saver view was created in a smaller size to be used as a preview, NO if it was created full-screen for use as a screen saver.

- (BOOL)**isPreview**

#### **Discussion**

Subclasses can use the return value of isPreview to determine if they should change their drawing parameters to something more suitable for display in a smaller frame.

#### **Availability**

Available in Mac OS X v10.0 and later.

**Declared In** ScreenSaverView.h

# <span id="page-16-0"></span>**setAnimationTimeInterval:**

Sets the time interval between animation frames.

- (void)**setAnimationTimeInterval:**(NSTimeInterval)*timeInterval*

#### **Discussion**

Subclasses with particular requirements for time between animation frames should call this method to set the animation rate to a reasonable value.

#### **Availability** Available in Mac OS X v10.0 and later.

#### **See Also**

[– animationTimeInterval](#page-13-0) (page 14)

#### <span id="page-16-1"></span>**Declared In**

ScreenSaverView.h

# **startAnimation**

Activates the periodic timer that animates the screen saver.

- (void)**startAnimation**

#### **Discussion**

This method is called when the screen saver view should begin animating. Subclasses can implement this method to set up initial state or allocate expensive resources that should be loaded lazily. Subclasses must call the inherited implementation.

#### **Availability**

Available in Mac OS X v10.0 and later.

**See Also** [– stopAnimation](#page-17-0) (page 18)

#### **Related Sample Code**

MungSaver OpenGL Screensaver

**Declared In** ScreenSaverView.h

# <span id="page-17-0"></span>**stopAnimation**

Deactivates the timer that advances the animation.

- (void)**stopAnimation**

#### **Discussion**

This method is called when the screen saver view should stop animating. Subclasses can implement this method to unload expensive resources or reset state to original parameters. Subclasses must call the inherited implementation.

#### **Availability**

Available in Mac OS X v10.0 and later.

**See Also** [– startAnimation](#page-16-1) (page 17)

**Related Sample Code** MungSaver OpenGL Screensaver

**Declared In** ScreenSaverView.h <span id="page-18-0"></span>**PART II**

# Functions

#### **PART II**

Functions

# <span id="page-20-0"></span>Screen Saver Functions Reference

**Framework:** ScreenSaver/ScreenSaver.html

# <span id="page-20-1"></span>**Overview**

This chapter describes functions and function-like macros available in the Screen Saver framework.

Several of the functions produce random values. These make use of the C random number generator, random(), which the screen saver framework will automatically seed.

# <span id="page-20-2"></span>Functions by Task

# **Random Numbers**

[SSRandomIntBetween](#page-21-0) (page 22) This function returns a random integer value. [SSRandomFloatBetween](#page-21-1) (page 22) This function returns a random float value. [SSRandomPointForSizeWithinRect](#page-21-2) (page 22) This function returns a random point.

## **Rectangles**

<span id="page-20-4"></span><span id="page-20-3"></span>[SSCenteredRectInRect](#page-20-4) (page 21) This function returns a rectangle.

# Functions

#### **SSCenteredRectInRect**

This function returns a rectangle.

Screen Saver Functions Reference

```
static NSRect SSCenteredRectInRect (
   NSRect innerRect,
    NSRect outerRect
);
```
#### **Discussion**

Returns a rectangle, based on centering *innerRect* within *outerRect*.

#### **Availability**

Available in Mac OS X v10.0 and later.

#### **Declared In**

<span id="page-21-1"></span>ScreenSaverView.h

### **SSRandomFloatBetween**

This function returns a random float value.

```
static float SSRandomFloatBetween (
   float a,
    float b
);
```
#### **Discussion**

Returns a random float value between the values *a* and *b*, inclusive.

#### **Availability**

Available in Mac OS X v10.0 and later.

#### <span id="page-21-0"></span>**Declared In**

ScreenSaverView.h

#### **SSRandomIntBetween**

This function returns a random integer value.

```
static int SSRandomIntBetween (
   int a,
    int b
);
```
#### **Discussion**

Returns a random integer value between the values *a* and *b*, inclusive.

#### **Availability**

<span id="page-21-2"></span>Available in Mac OS X v10.0 and later.

### **Declared In**

ScreenSaverView.h

#### **SSRandomPointForSizeWithinRect**

This function returns a random point.

Screen Saver Functions Reference

```
static NSPoint SSRandomPointForSizeWithinRect (
   NSSize size,
   NSRect rect
);
```
#### **Discussion**

Returns a random point within *rect*, constrained within *(rect.size - size)* from *rect*'s origin.

#### **Availability**

Available in Mac OS X v10.0 and later.

#### **Declared In**

ScreenSaverView.h

Screen Saver Functions Reference

# <span id="page-24-0"></span>Document Revision History

This table describes the changes to *Screen Saver Framework Reference*.

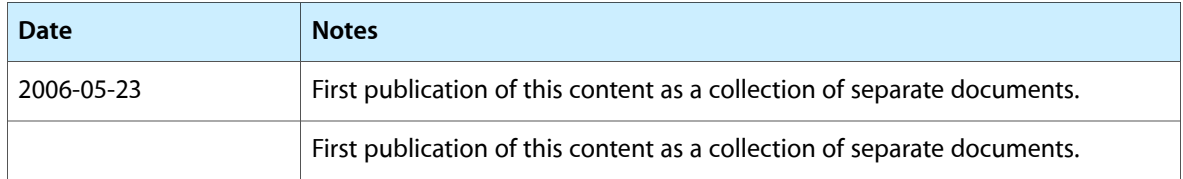

#### **REVISION HISTORY**

Document Revision History

# Index

## <span id="page-26-0"></span>A

animateOneFrame instance method [13](#page-12-2) animationTimeInterval instance method [14](#page-13-0)

<u> 1980 - Johann Barn, mars ann an t-Amhain</u>

<u> 1980 - Johann Barn, mars an t-Amerikaansk kommunister (</u>

<u> 1989 - Johann Barbara, martxa alemaniar a</u>

# B

backingStoreType class method [13](#page-12-3)

# C

configureSheet instance method [14](#page-13-1)

# D

defaultsForModuleWithName: class method [9](#page-8-4) drawRect: instance method [15](#page-14-0)

## H

hasConfigureSheet instance method [15](#page-14-1)

### I

initWithFrame: instance method [16](#page-15-0) initWithFrame:isPreview: instance method [16](#page-15-1) is Animating instance method [16](#page-15-3) isPreview instance method [16](#page-15-2)

### P

performGammaFade class method [13](#page-12-4)

# S

setAnimationTimeInterval: instance method [17](#page-16-0) SSCenteredRectInRect function [21](#page-20-4) SSRandomFloatBetween function [22](#page-21-1) SSRandomIntBetween function [22](#page-21-0) SSRandomPointForSizeWithinRect function [22](#page-21-2) startAnimation instance method [17](#page-16-1) stopAnimation instance method [18](#page-17-0)

<u> 1989 - Johann Barbara, martxa al</u>